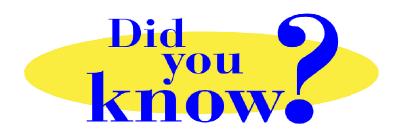

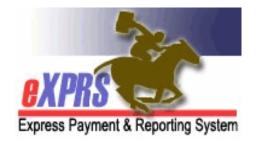

## eXPRS Pro Tip for Agency Providers Running Multiple Processes Simultaneously in eXPRS

## Did you know ...

## ... running multiple processes at the same time in eXPRS may cause errors or system slowness.

When you run multiple, similar processes in eXPRS simultaneously, such as doing mass SD billing submissions, and then while that process is running you make edits to other SD billings, you may receive errors or experience a slowdown in how eXPRS performs. This is because those similar processes running simultaneously are using the same system functions and may interfere and interrupt the other.

To prevent errors or a slowdown in eXPRS performance and response, its best to make not do similar work in eXPRS simultaneously or in multiple open tabs or browser windows.

**Best practice**: if you have SD edits/corrections to make, do these edits/corrections *first before* submitting SDs in a batch. Once all your edits/corrections are completed, *then* you can submit all draft SDs as a batch. This will help reduce receiving errors and improve your system performance.

**Remember** ... when doing SD billing work in eXPRS, do not run SD billing processes simultaneously; do your SD billing edits/corrections *first, and then* submit your SDs as a batch.

1